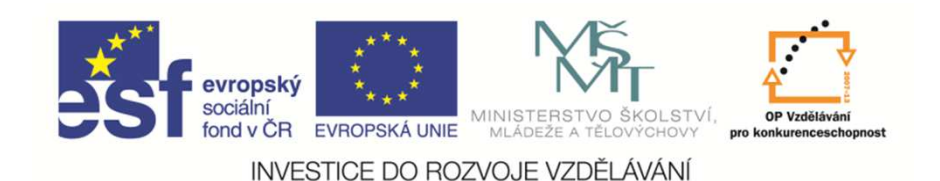

 EduCom, který je spolufinancován Evropským Tento materiál vznikl jako sou*č*ást projektu sociálním fondem a státním rozpo*č*tem *Č*R.

### **Příklady jednoduchých technických úloh ve strojírenství a jejich řešení**

**doc. Dr. Ing. Elias TOMEH**

 e-mail: elias.tomeh@tul.cz**Technická univerzita v Liberci**

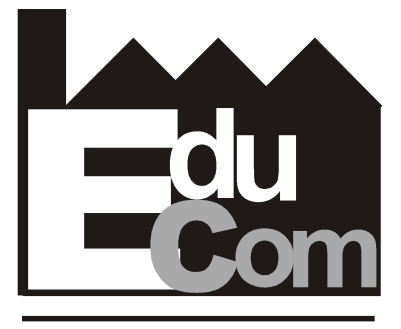

**EDUCATION COMPANY** 

**Úvod do strojírenství**

**Technické univerzity v Liberci a partneři Preciosa, a.s. a TOS Varnsdorf a.s.**

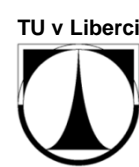

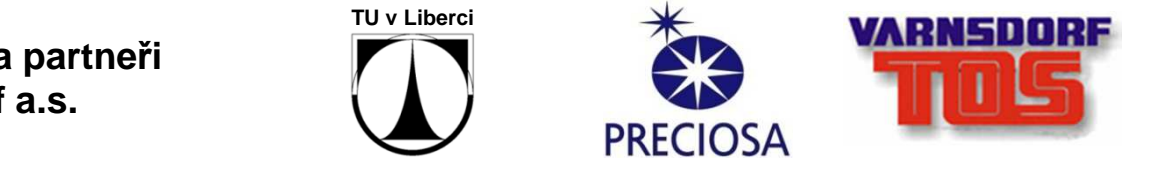

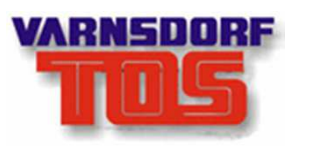

9.1.2013

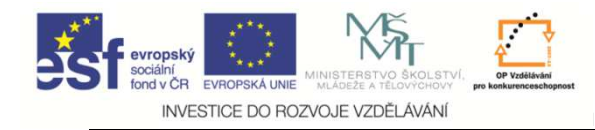

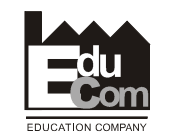

### **Obsah přednášky**

- **1. Základní teoretický aparát a další potřebné znalosti k řešení technických problémů**
- **2. Fyzikální veličiny, jejich jednotky, vztahy mezi nimi a nejdůležitější rovnice**
- **3. <sup>P</sup>říklady jednoduchých technických úloh ve strojírenství a jejich řešení**

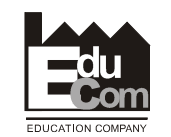

### **KONSTRUKTIVNÍ GEOMETRIE, GRAFICKÝ PROJEVZákladní teoretický aparát a další potřebné znalosti k řešení technických problémů**

**FYZIKA: fyzikální veličiny a jejich rozměry, vlastnosti látek, molekulární a tepelné jevy, elektřina a magnetizmus, optika**

**CHEMIE: vybrané partie pro <sup>ř</sup>ešení <sup>r</sup>ůzných úloh ve strojírenství (nauka <sup>o</sup> materiálu, procesy spalování, … )**

**TECHNICKÁ MECHANIKA: mechanika soustav tuhých těles (statika, kinematika, dynamika, pružnost a pevnost, nauka o kmitání), mechanika tekutin (termodynamika, hydromechanika, proudění)**

### **TECHNICKÁ MĚŘENÍ**

INVESTICE DO ROZVOJE VZDĚLÁVÁNÍ

### **JAZYKOVÁ VYBAVENOST**

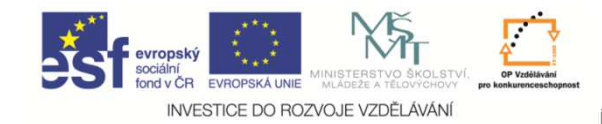

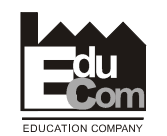

Projekt Educomwww.kvs.tul.cz/EduCom/

# **Příklady jednoduchých technických úloh ve strojírenství a jejich řešení**

**Základní teoretický aparát a další potřebné znalosti k řešení technických problémů**

**MATEMATIKA: logické uvažování, matematické nástroje**

- **elementární matematika (algebra, geometrie, goniometrie a trigonometrie)**
- **vyšší matematika (matematická analýza, analytická geometrie, diferenciální a integrální počet, diferenciální rovnice, statistická analýza, numerická matematika)**

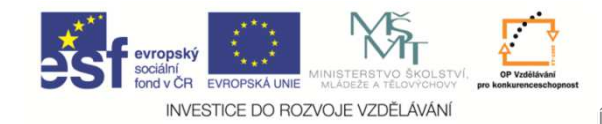

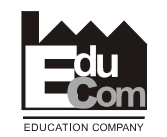

### **Fyzikální veličiny, jejich jednotky, vztahy mezi nimi a nejdůležitější rovnice**

- Základní jednotky, odvozené jednotky hlavní a vedlejší, násobky a díly základních a odvozených jednotek
- Měrné jednotky (fyzikální veličina, vztažená na jednotku jiné fyzikální veličiny)
- Jednotky pro soustavu tuhých těles (hmotnost, délka, čas, rychlost, zrychlení, síla, hybnost, moment síly, mechanická práce, …. )
- Jednotky v mechanice tekutin (průtok, tlak, povrchové napětí, dynamická viskozita, …. )
- Jednotky v termodynamice (teplota, teplo, měrná tepelná kapacita, plynová konstanta, …)

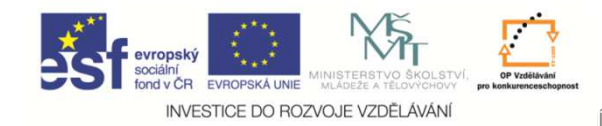

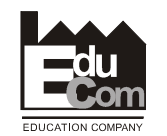

### **Fyzikální veličiny, jejich jednotky, vztahy mezi nimi a nejdůležitější rovnice**

Pohybové rovnice, zákony zachování (hmoty, energie, … ), rovnice kontinuity, stavová rovnice, …

Rozměrová analýza – základní kontrola správnosti vztahu, popisujícího matematickým zápisem fyzikální děje, chování soustavy, …

Chemické vlastnosti látek

•Složení nejvíce používaných látek ve strojírenství (vč. atmosférického vzduchu a jeho vlastností), chemické vzorce a rovnice, hoření jako jeden ze základních chemických procesů ve strojírenství (slučovací rovnice, hmotnostní bilance, … )

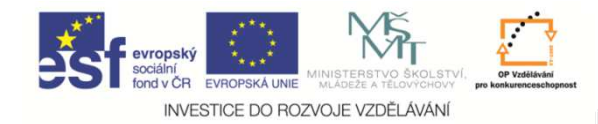

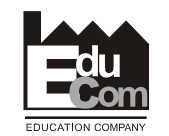

**Na dalších snímcích jsou ukázky technických problémů, <sup>k</sup>jejichž <sup>ř</sup>ešení postač<sup>í</sup> středoškolská matematika <sup>a</sup> fyzika.**

#### **Poznámka:**

**<sup>K</sup> ověření fyzikální správnosti sestavených rovnic se doporučuje provést rozměrovou analýzu, tj. za jednotlivé fyzikální veličiny v rovnici dosadit jejich rozměr v základních jednotkách.**

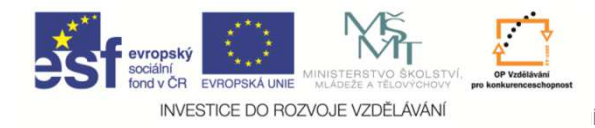

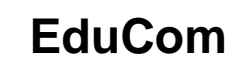

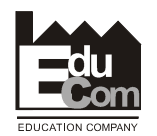

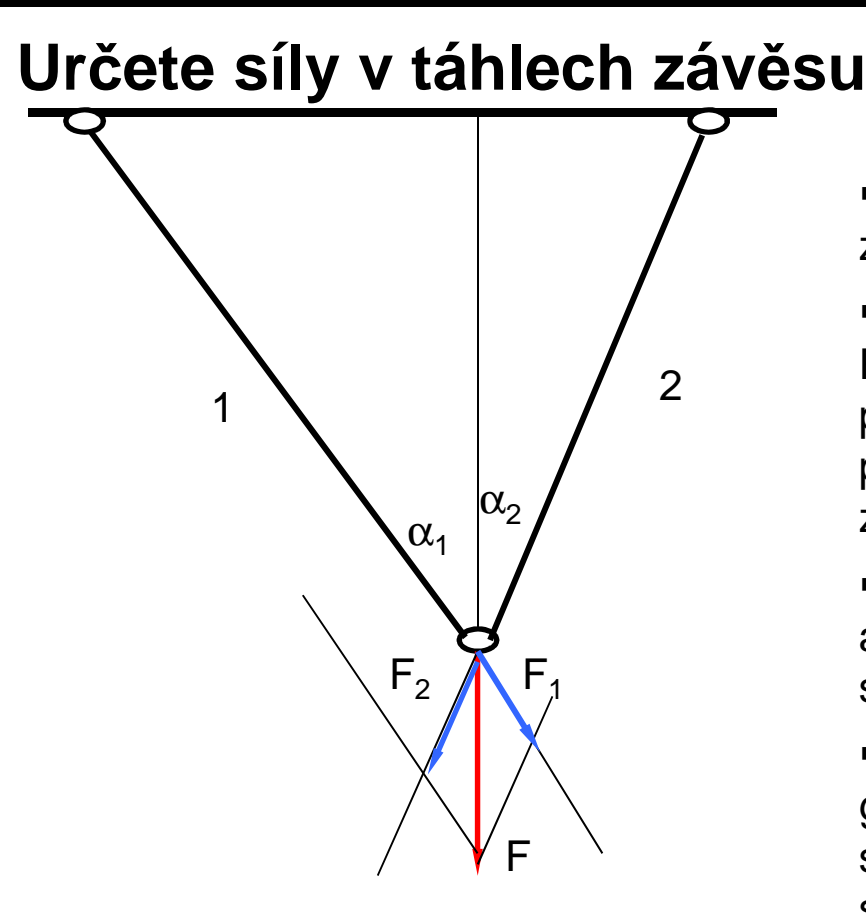

- Závěs, vytvořený pruty <sup>1</sup> <sup>a</sup> 2, jezatížený silou F ve spoji obou prutů.

- Vektor síly <sup>F</sup> lze rozložit na vektory sil  $\mathsf{F}_1$  a  $\mathsf{F}_2$ , které vychází ze spoje obou prutů <sup>a</sup> směřují <sup>v</sup> pomyslném prodloužení prutů <sup>1</sup> <sup>a</sup> 2. Síly <sup>F</sup><sup>1</sup> <sup>a</sup> <sup>F</sup><sup>2</sup> <sup>p</sup>ředstavují zatížení prutů <sup>1</sup> <sup>a</sup> 2.

- Velikost sil  $F_1$  a  $F_2$  se určí z podmínky, aby jejich vektorový součet byl shodný<sup>s</sup> vektorem síly F.

- <sup>Ř</sup>ešení této úlohy lze jednoduše provést graficky nebo výpočtově <sup>z</sup> podmínky silové rovnováhy pro složky sil dosvislého <sup>a</sup> vodorovný směru.

Rovnice silové rovnováhy:  $\int_{0}^{1} F_1 \cdot \cos \alpha_1 + F_2 \cdot \cos \alpha_2 = F$  (pro svislý směr)  $F_1 \cdot \sin \alpha_1 = F_2 \cdot \sin \alpha_2$  (pro vodorovný směr)

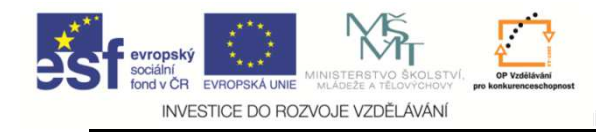

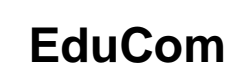

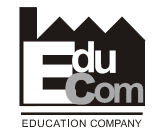

### **Rychlost a ujetá vzdálenost při rovnoměrném pohybu vozidla**

- **pohyb rovnoměrně zrychlený,**
- **konstantní rychlostí,**
- **a rovnoměrně zpomalený)**

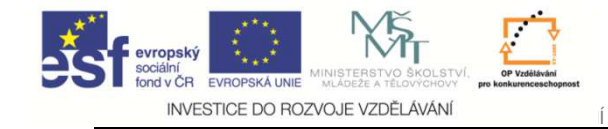

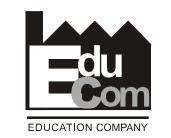

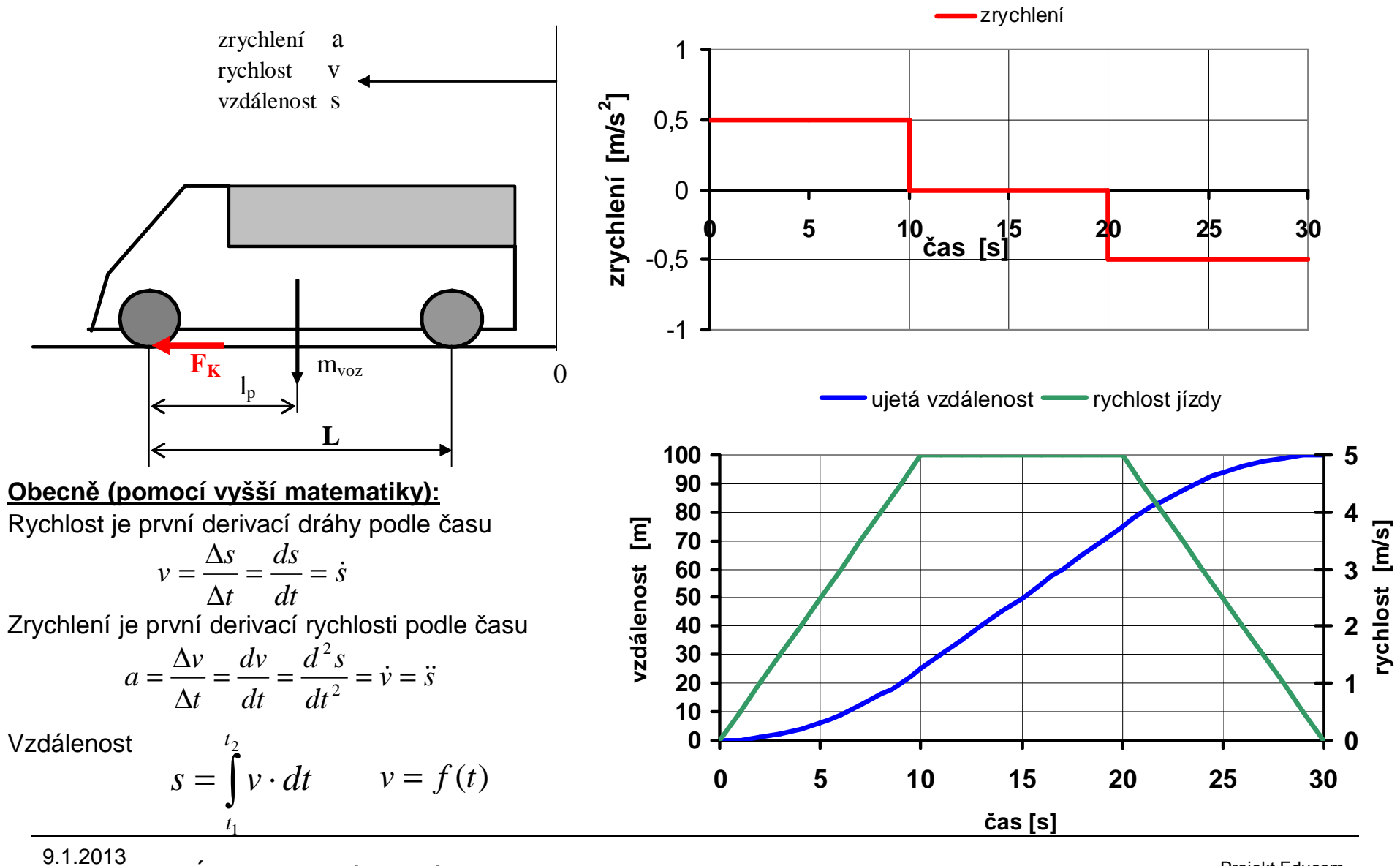

Projekt Educomwww.kvs.tul.cz/EduCom/

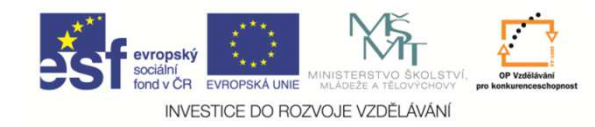

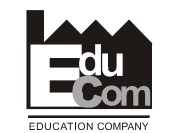

### **Stanovte okamžitý výkon elektromotoru, potřebný k pohonu zdvihacího zařízení.**

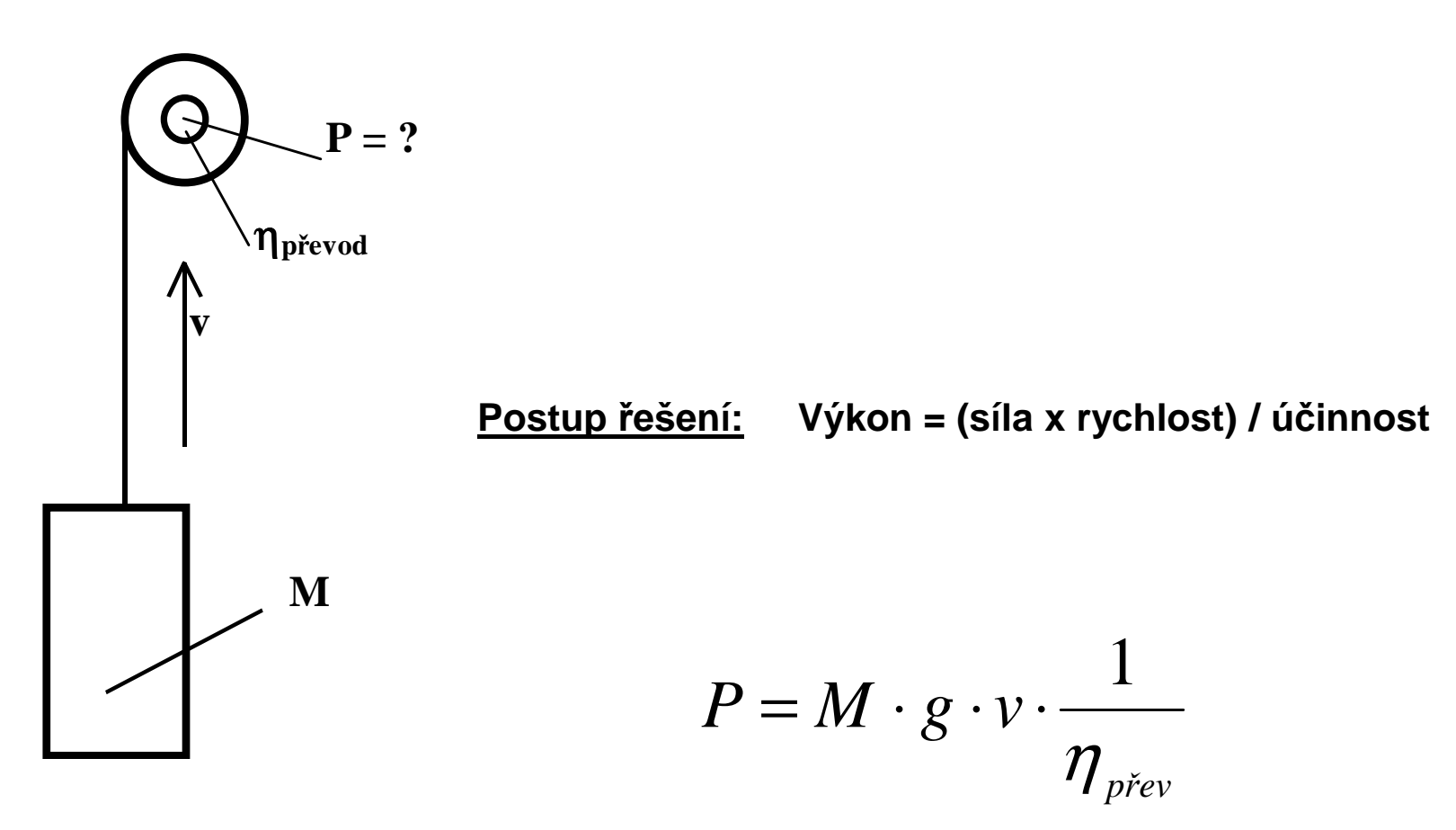

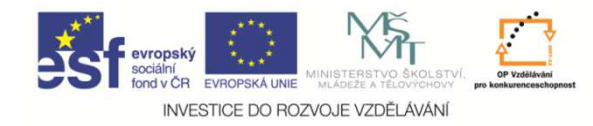

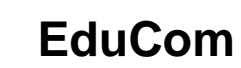

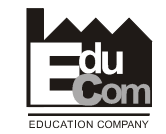

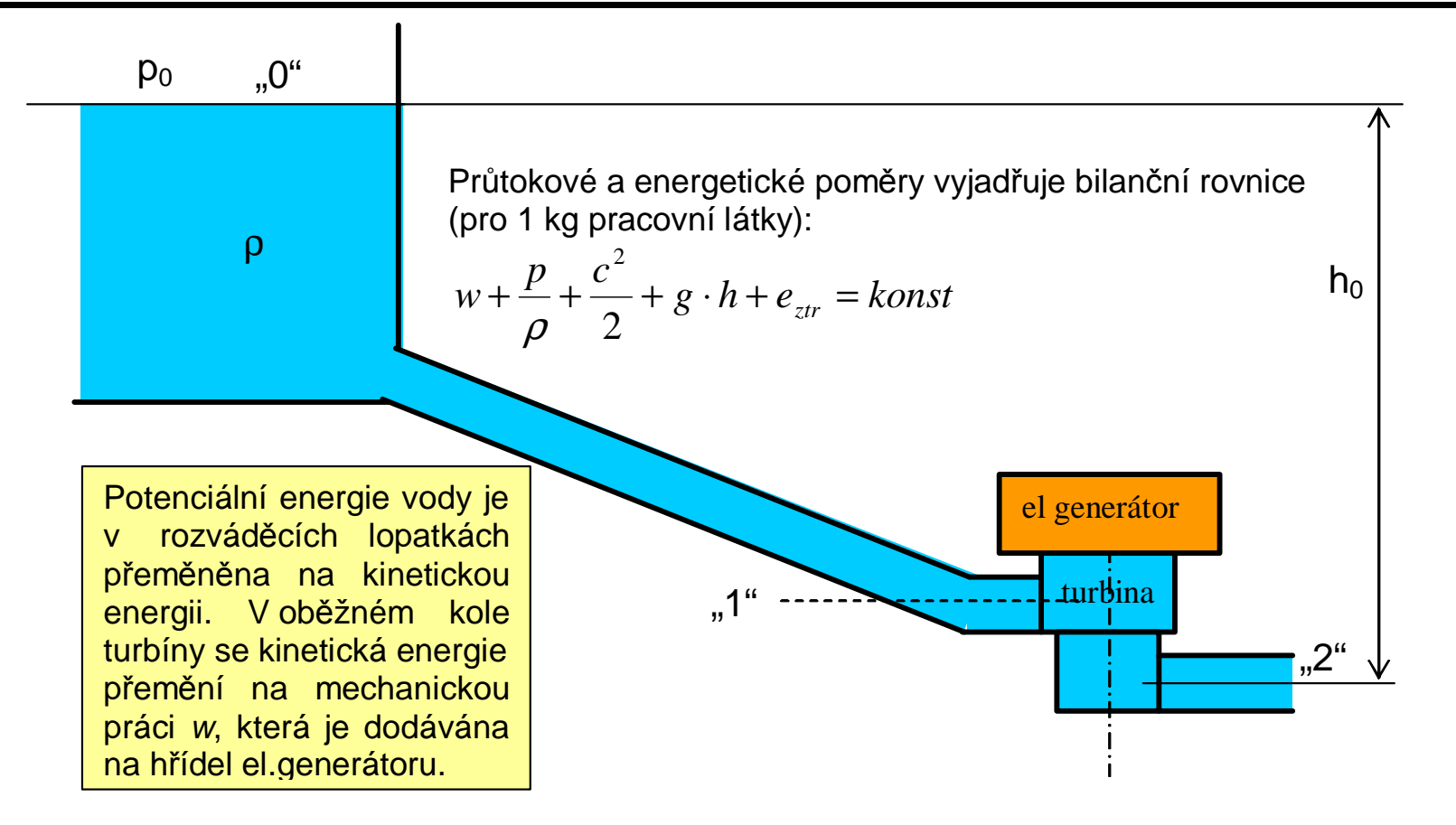

Měrná práce 1 kg vody (pracovní látky) turbínou je  $w_{T}=g\cdot h_{0}\cdot \eta_{T}$  . Při hmotnostním průtoku vody turbínou  $m^{\bullet}$  v [kg/s] a mechanické účinnosti  $\; \eta_{_{m}} \;$ potom výkon turbíny bude

$$
P_T = m^{\bullet} \cdot w_T \cdot \eta_m
$$

<u>Příklad:</u> Pro  $h_0$  = 50 m, Q = 10 m<sup>3</sup>/s,  $\eta_T$  = 0,9 a  $\eta_m$  = 0,97 bude výkon turbíny  $P_T$  = 4,28 MW

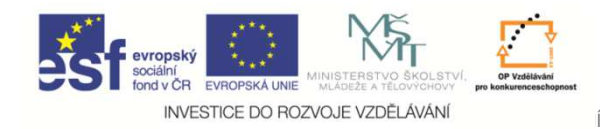

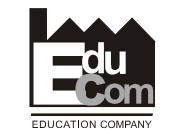

### **Stanovte výkon vodní turbiny, která pracuje s celkovým spádem h a průtokem vody turbinou Q .**

**Postup řešení:**

**Výkon = hmotnostní tok x <sup>m</sup>ěrná práce 1kg prac.látky x celková účinnost**

**měrná práce 1kg pracovní látky = využitá potenciální energie ( )** *w* <sup>=</sup> *<sup>g</sup>* <sup>⋅</sup> *<sup>h</sup>*

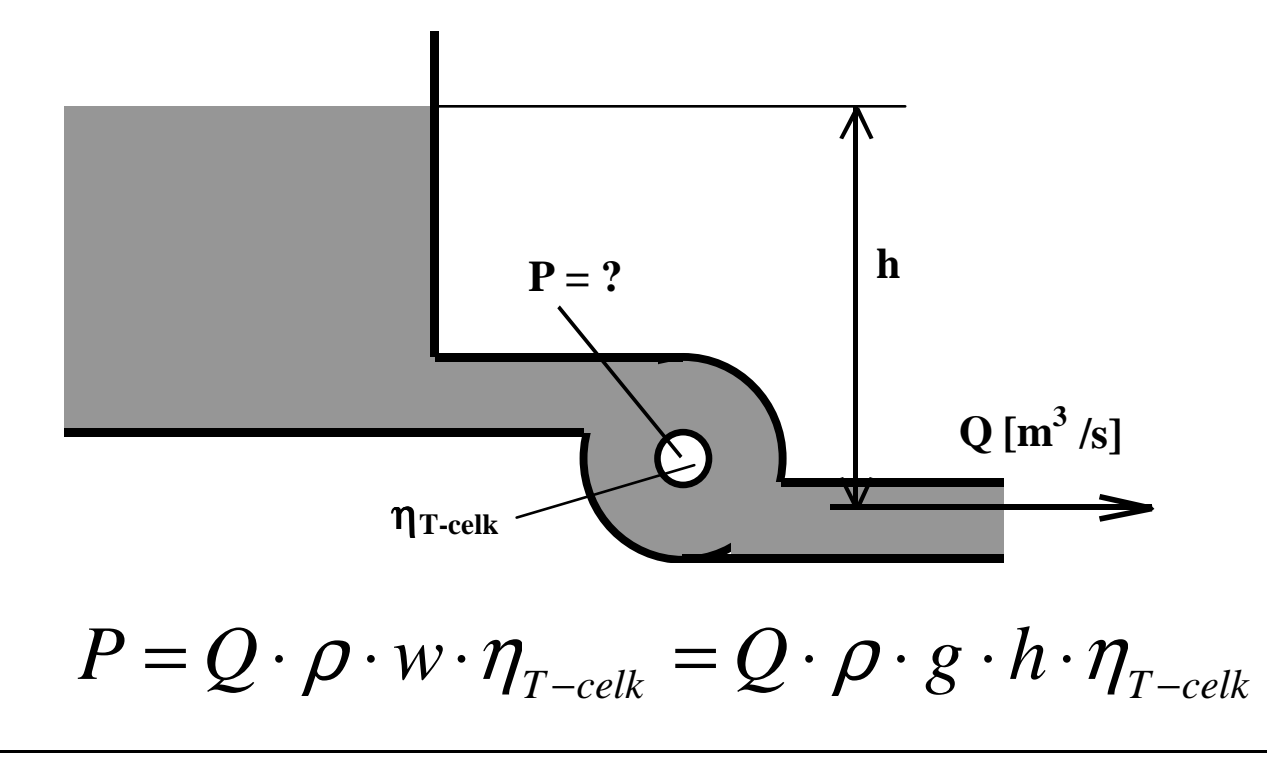

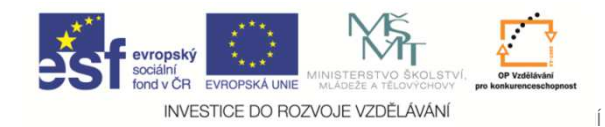

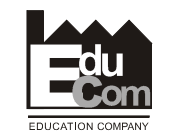

**Vypočítejte teplotu vody v izolované nádobě, jestliže do vody byla vložena kostka ledu a elektrickým ohřívákem byla voda v nádobě po určitou dobou ohřívána. Během ohřívání vody kostka ledu zcela roztaje.**

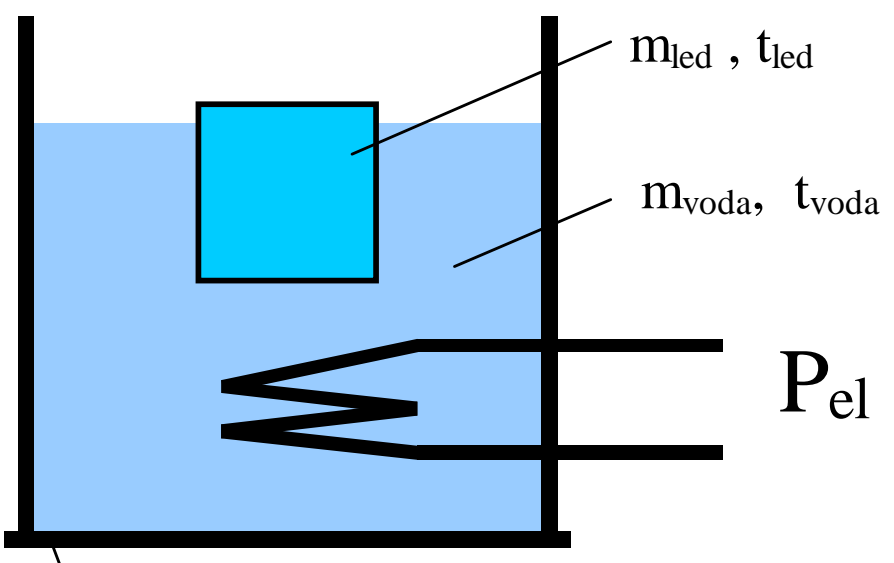

tepelně izolovaná nádoba

#### **Postup řešení:**

**Vychází se z rovnice tepelné bilance počátečního stavu, tepelných změn a konečného stavu. Vzhledem k tomu, že <sup>v</sup> bilanci tepelných změn se kalkuluje pouze s rozdíly teplot, lze tepelnou bilanci sestavovat pro teploty ve 0C. Konečná teplota tvýsl (stanovená za předpokladu, že kostka ledu ve vodě v nádobě úplněroztaje se vypočte z bilanční rovnice** 

$$
m_{\text{voda}} \cdot c \cdot t_{\text{voda}} + m_{\text{led}} \cdot c \cdot t_{\text{led}} + Q_{\text{el}} - m_{\text{led}} \cdot L_{\text{led}} = (m_{\text{voda}} + m_{\text{led}}) \cdot c \cdot t_{\text{výsl}}
$$

Teplo přivedené do vody v nádobě elektrickým ohřívačem se stanoví z výkonu  $\epsilon$ lektrického ohřívače  $\boldsymbol{P}_{\!e\!I}}$ a času jeho zapnutí  $\ \Delta\,\tilde{\boldsymbol{\tau}}\,$  v sekundách:

$$
Q_{el} = P_{el} \cdot \Delta \tau
$$

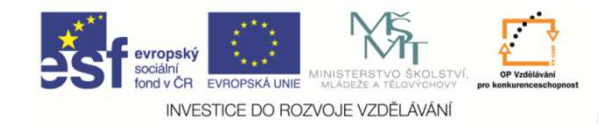

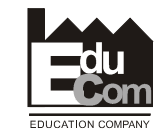

**Vozidlo se v <sup>č</sup>asovém intervalu 0 až 25 sekund pohybuje rychlostí, zakreslenou v grafu. Doplňte k zakreslenému průběhu rychlosti hodnoty zrychlení v jednotlivých úsecích. Uveďte matematický zápis obecného vztahu mezi zrychlením a rychlostí.** 

**Vypočítejte, jako vzdálenost vozidlo ujede za 25 sekund.**

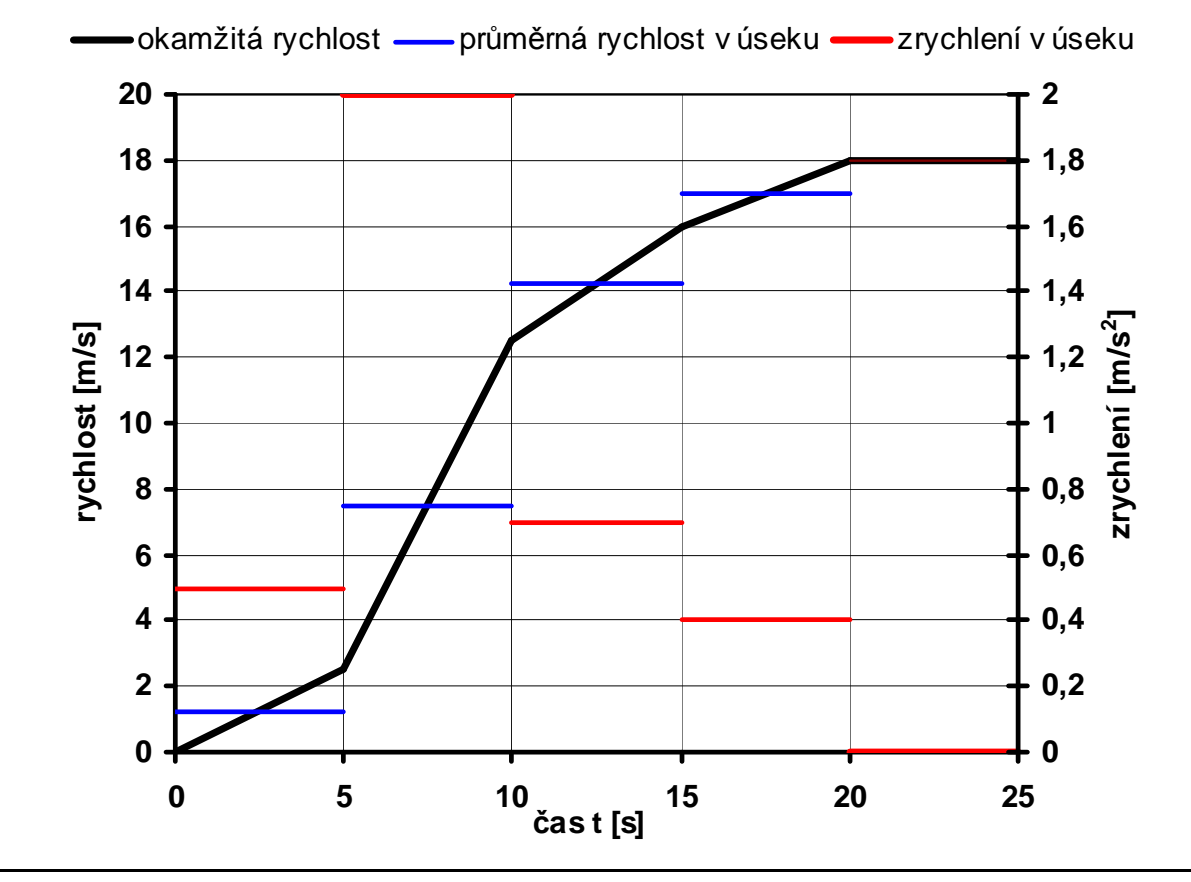

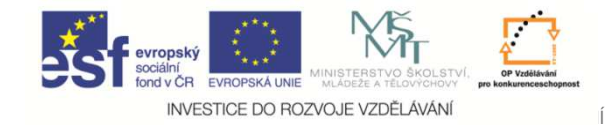

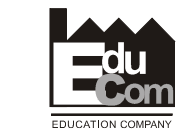

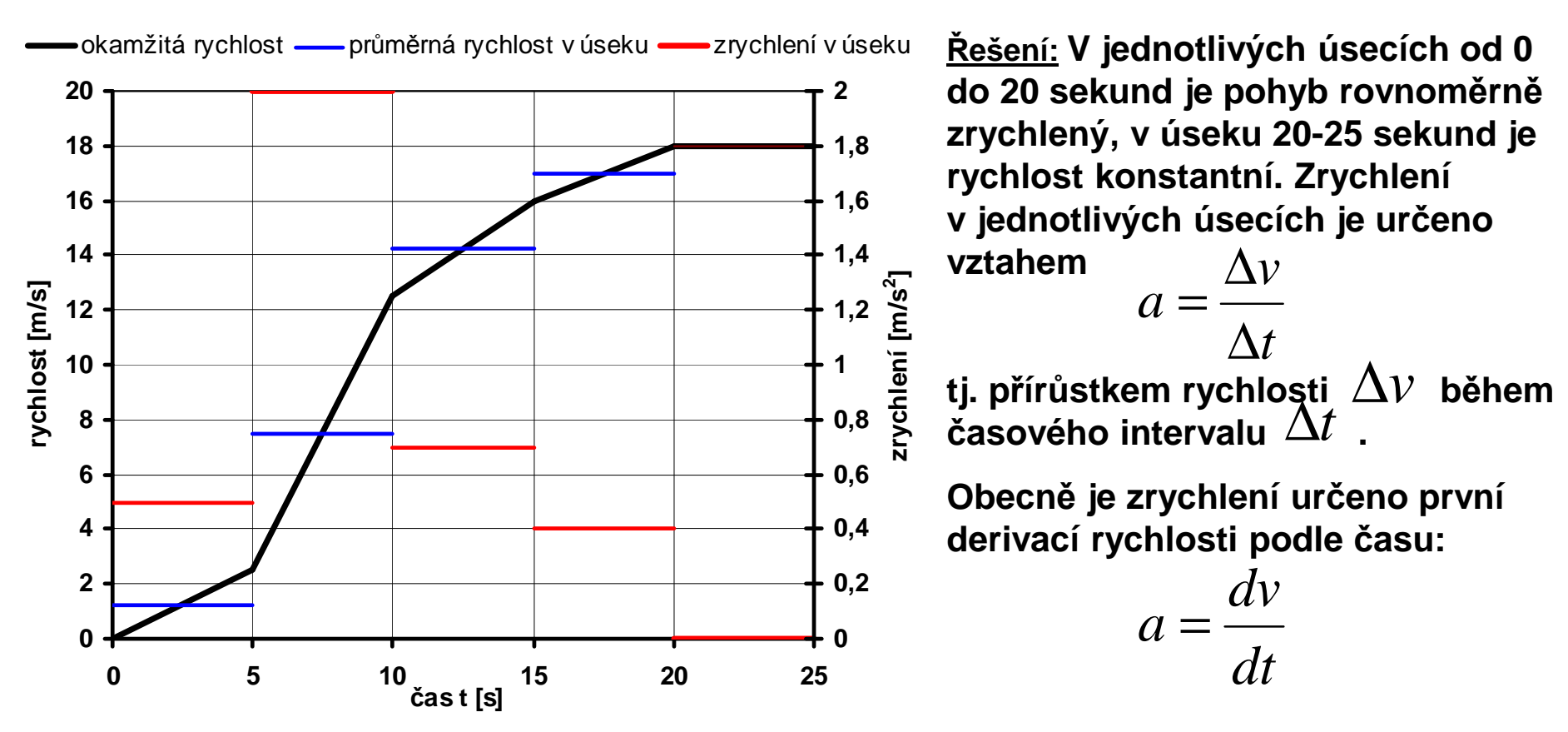

**Ujetou vzdálenost určuje v obecném tvaru rovnice**  $ds = v \cdot dt$  **Vzhledem k tomu, že vozidlo se pohybuje v jednotlivých úsecích rovnoměrně zrychleným pohybem, lze postupovat tak, že <sup>v</sup> jednotlivých úsecích určíme průměrnou rychlost vozidla (tj. konstantní v daném úseku).** 

$$
v_{\text{prim}(0-5)} = \frac{v_0 + v_5}{2} \qquad s_{0-5} = v_{\text{prim}(0-5)} \cdot t_{0-5}
$$

**Ujetá vzdálenost je potom součtem ujeté vzdálenosti v jednotlivých úsecích.** 

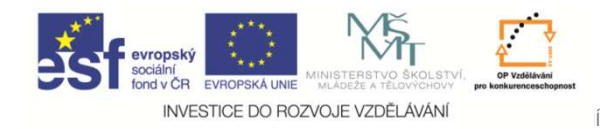

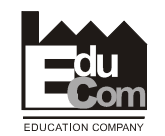

#### **Výkon větrné elektrárny**

**Postup řešení: Výkon = hmotnostní tok x <sup>m</sup>ěrná práce 1kg prac.látky x celková účinnost Hmotnostní tok:**

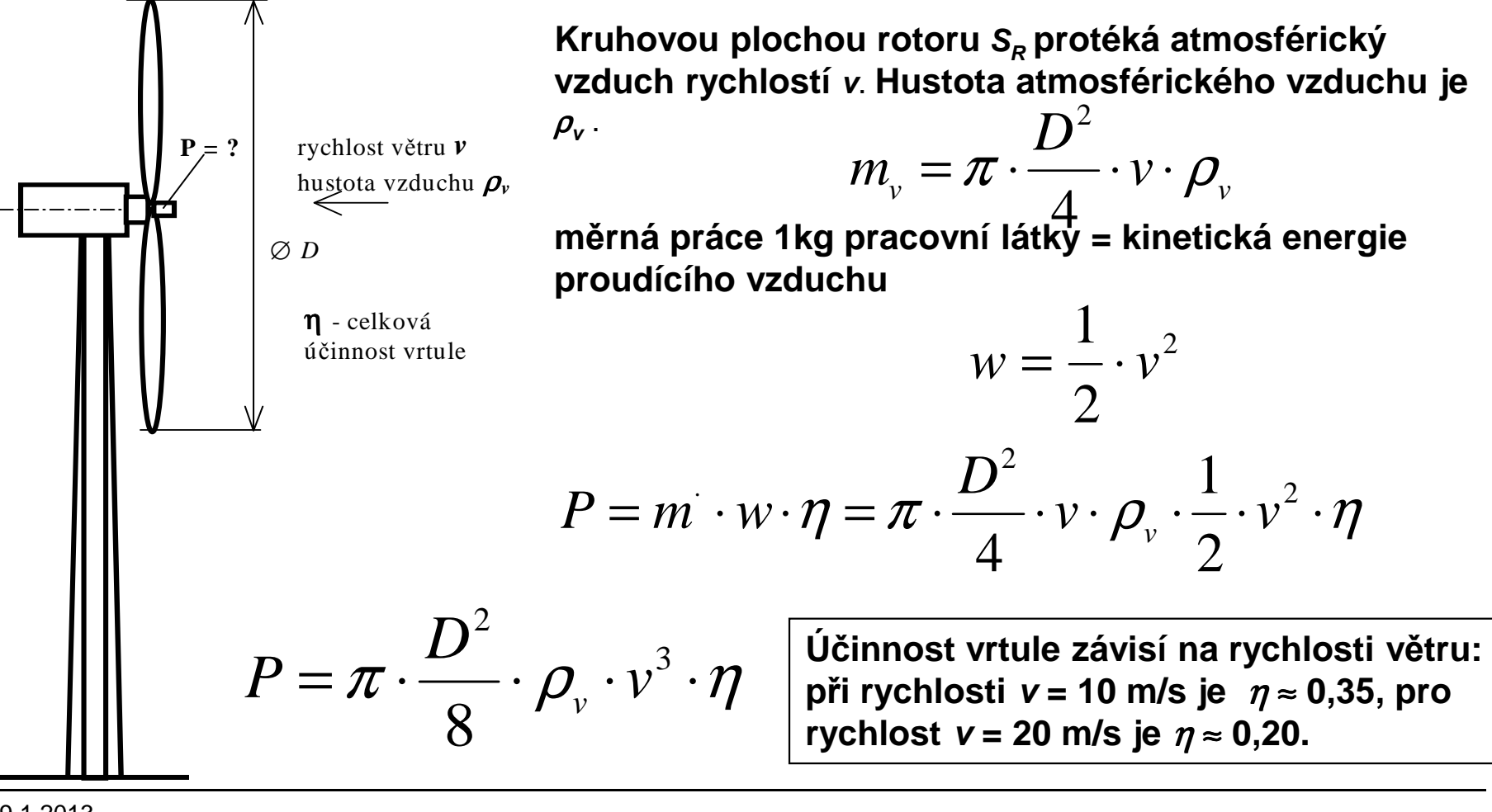

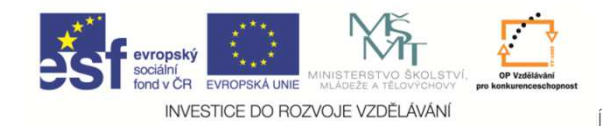

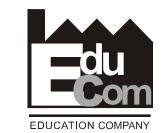

#### **Následující schémata ukazují příklady základních výpočtových kontrol na motorovém vozidle <sup>a</sup> jejich důležitost pro jízdní (provozní) vlastnosti.**

Schematické znázornění způsobu určování výškové polohy <sup>t</sup>ěžiště vozidla metodou příčného naklonění (při zablokovaném pérování se vozidlo <sup>s</sup> plošinou nakloní až do ztráty stability): výška <sup>t</sup>ěžiště se vypočítá pomocí úhlu β. Znalost výškové polohy <sup>t</sup>ěžiště je nutná pro vyšetřování stability vozidla <sup>v</sup> <sup>r</sup>ůzných jízdníchsituacích.

Znázornění základní situace vozidla při brzděni <sup>v</sup> přímé jízdě: brzděním dochází k přerozdělení zatížení přední <sup>a</sup> zadní nápravy <sup>a</sup> ke změně brzdících účinků na jednotlivých kolech. Úloha je významná pro konstrukční řešení <sup>a</sup> optimalizaci ovládání <sup>a</sup> regulace brzdového ústrojí vozidla.

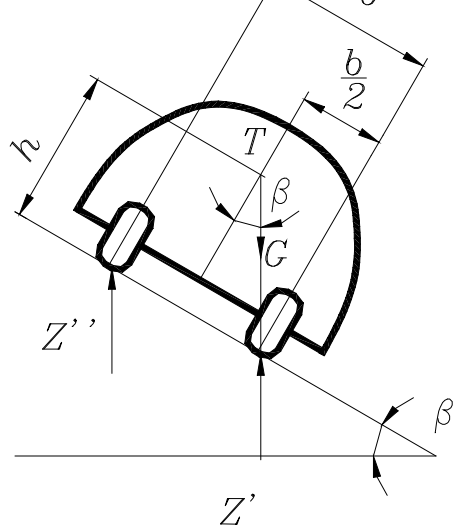

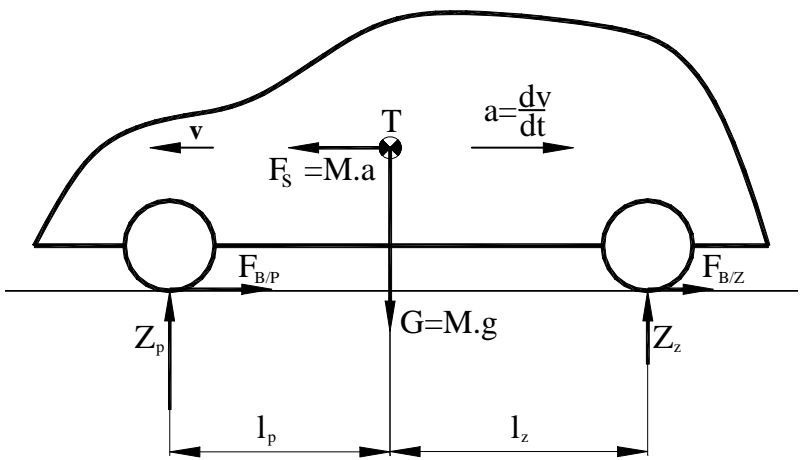

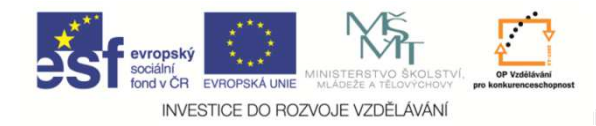

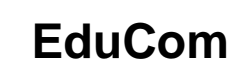

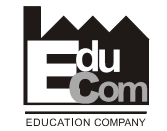

#### **Pístové spalovací motory (PSM)**

PSM tvoří podstatnou část všech tepelných motorů, tedy strojů, ve kterých se mění tepelná energie na mechanickou práci. Jsou to stroje, pracující <sup>v</sup> otevřeném cyklu a tepelná energie, určená k přeměně na energii<br>mechanickou se získává chemickou cestou snalováním hořlavé směsi mechanickou, se získává chemickou cestou, spalováním hořlavé směsi paliva se vzduchem uvnitř motoru.

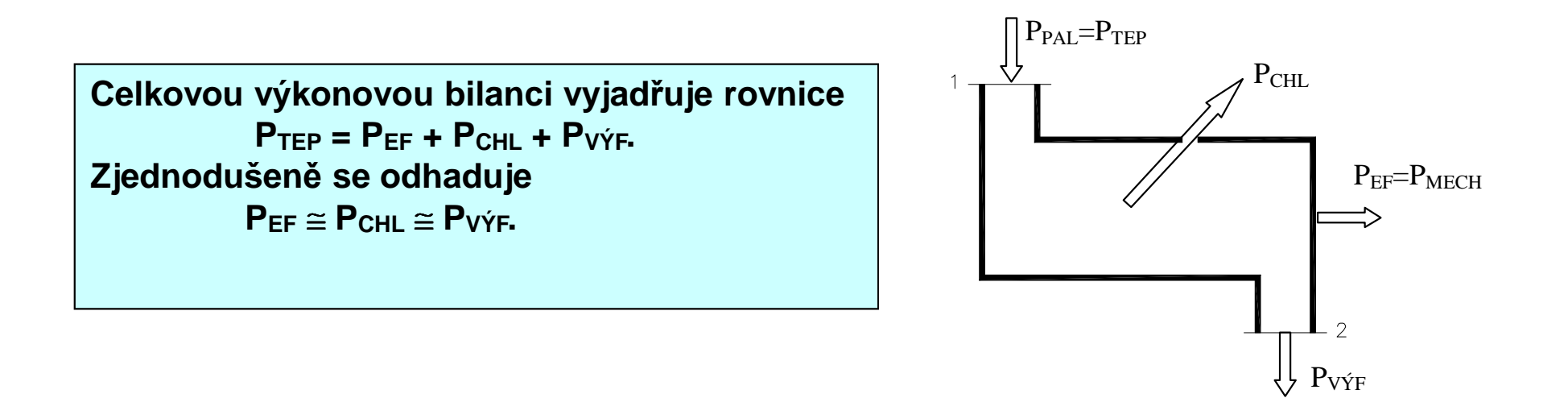

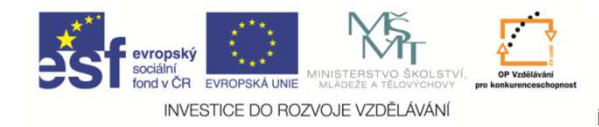

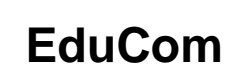

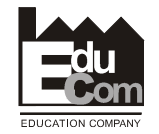

# Děkuji za pozornost

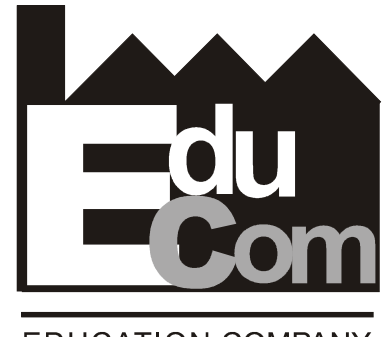

**EDUCATION COMPANY** 

Tato přednáška byla inovována v rámci projektu EduCom CZ.1.07/2.2.00/15.0089

EduCom - Inovace studijních programů s ohledem na požadavky a potřeby průmyslové praxe zavedením inovativního vzdělávacího systému "Výukový podnik"